#### **BAB IV**

# **ANALISIS DATA DA HASIL PENELITIAN**

#### **A. Analisis Pendahulu**

Data hasil penelitian diperoleh melalui proses penelitian yang telah dilaksanakan oleh peneliti yaitu pada tanggal 5 November 2012 sampai 20 November 2012 dengan subyek penelitian siswa SDN 01 Clering Donorojo Jepara yang berjumlah 50 siswa, Setelah melakukan penelitian, peneliti mendapatkan hasil studi lapangan untuk memperoleh data dengan teknik tes. Data tentang perbedaan hasil belajar siswa yang orang tuanya tidak bekerja diluar negeri dengan yang bekerja diluar negeri diperoleh dari hasil instrumen tes.

# **B. Data Penelitian**

Pada tahap ini disajikan data tentang hasil belajar PAI

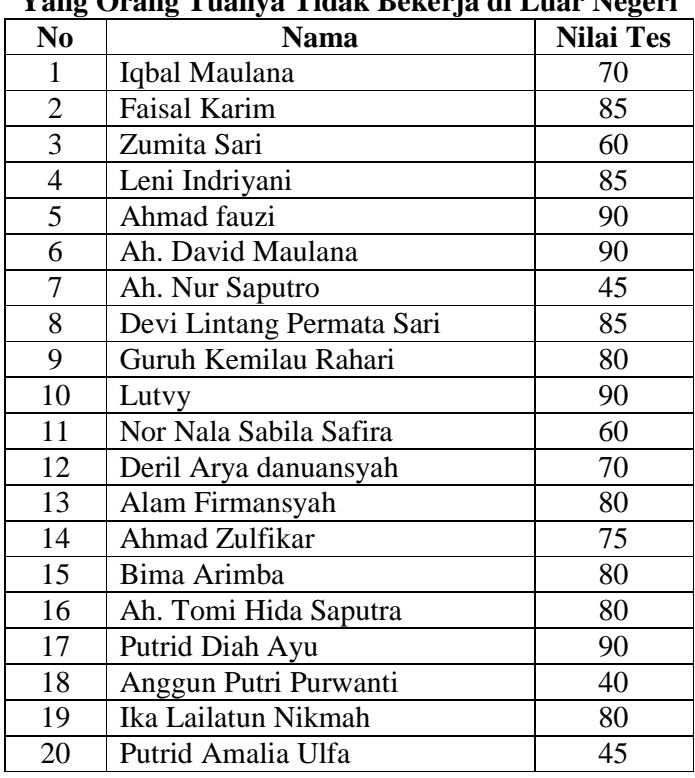

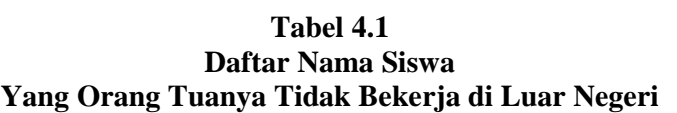

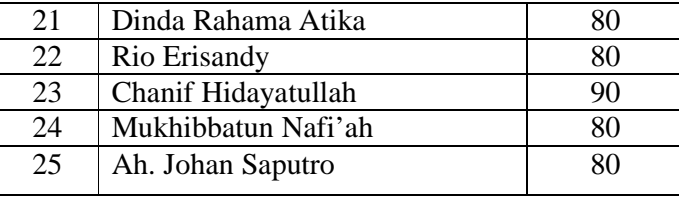

Dari data diatas hasil tes siswa yang orang tuanya tidak bekerja di luar negeri nilai terendah 45 , dan nilai tertinggi 90.

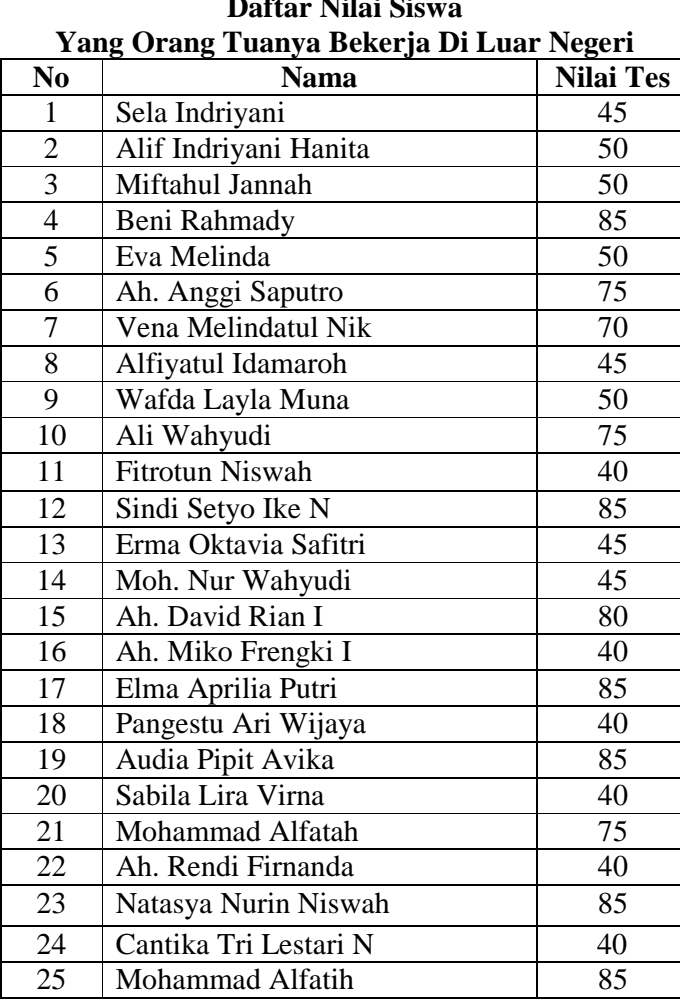

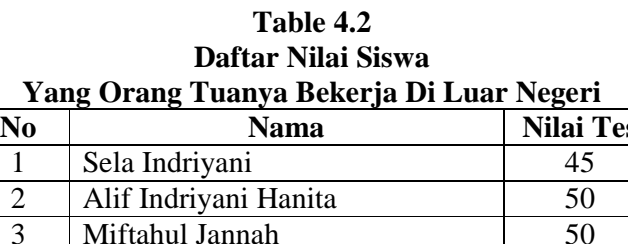

Dari data diatas hasil tes siswa yang orang tuanya bekerja di luar negeri nilai terendah 40, dan nilai tertinggi 85.

1. Selanjutnya mencari standar deviasi dari data nilai siswa yang orang tuanya tidak bekerja diluar negeri.

# **Table 4.3**

**Data Nilai Siswa yang Orang Tuanya Tidak Bekerja di Luar Negeri** 

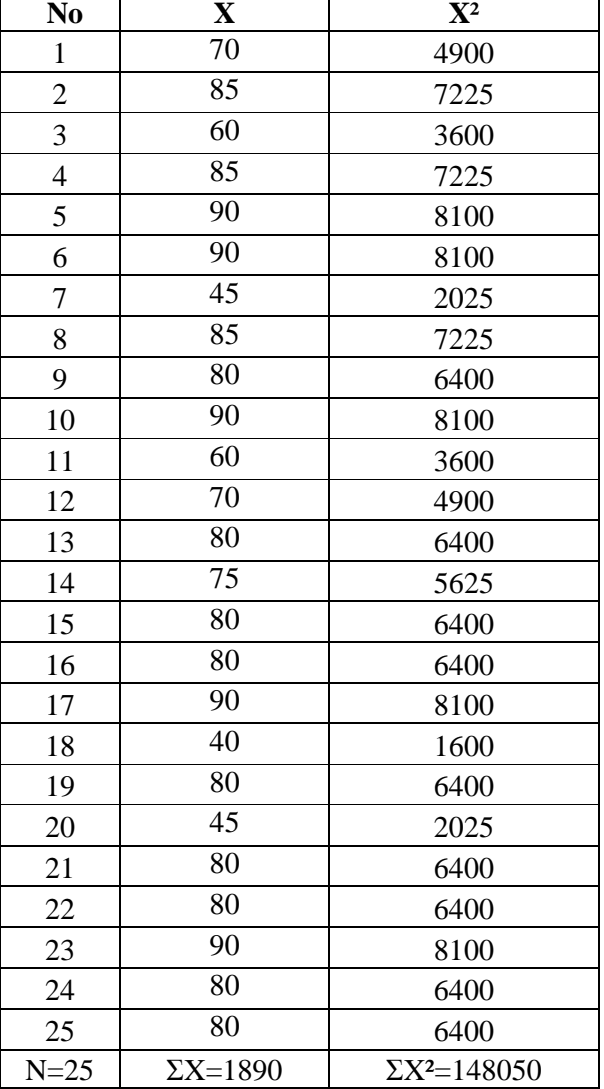

**dalam Rangka Mencari Standar Deviasi** 

$$
Mx = \frac{\Sigma X}{N}
$$

$$
Mx = \frac{1890}{25}
$$

 $\mathbf{r}$ 

$$
= 75.6
$$
  
\n
$$
SD = \sqrt{\frac{\Sigma X^2}{N} - (\frac{\Sigma X}{N})^2}
$$
  
\n
$$
= \sqrt{\frac{148050}{25} - (\frac{75.6}{25})^2}
$$
  
\n
$$
= \sqrt{5922 - 5715.36}
$$
  
\n
$$
= \sqrt{206.64}
$$
  
\n
$$
= 14.375
$$

Patokan yang dipergunaka adalah sebagai berikut:

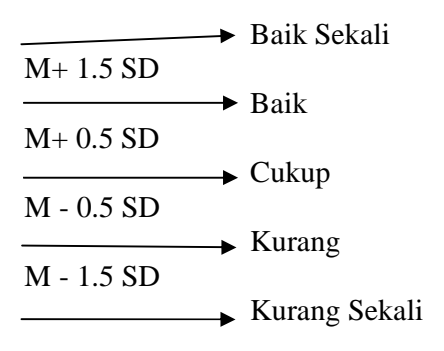

2. Mengubah skor mentah menjadi nilai standar

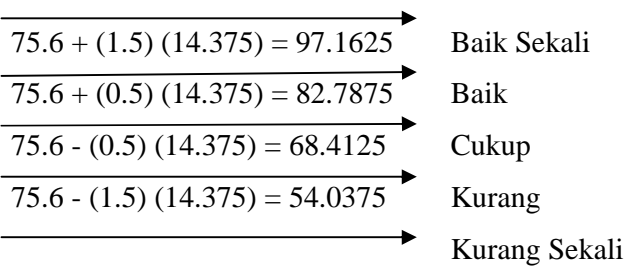

3. Membuat tabel konversi

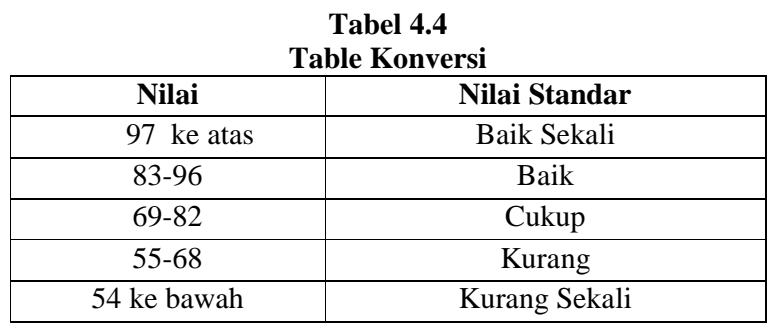

4. Selanjutnya mencari standar deviasi dari data nilai siswa yang orang tuanya bekerja diluar negeri.

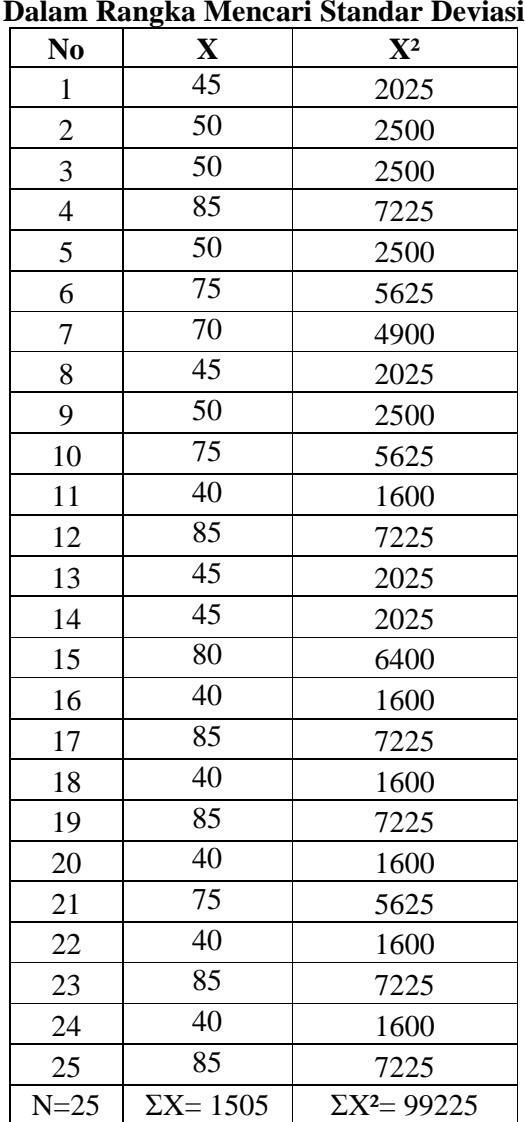

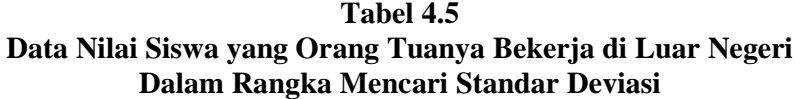

$$
Mx = \frac{\Sigma X}{N}
$$

$$
Mx = \frac{1505}{25}
$$

$$
= 60.2
$$

$$
SD = \sqrt{\frac{\Sigma X^2}{N} - \left(\frac{\Sigma X}{N}\right)^2}
$$
  
=  $\sqrt{\frac{99225}{25} - \left(\frac{60.2}{25}\right)^2}$   
=  $\sqrt{3969 - 3624.04}$   
=  $\sqrt{344.96}$   
= 18.573

Patokan yang dipergunaka adalah sebagai berikut:

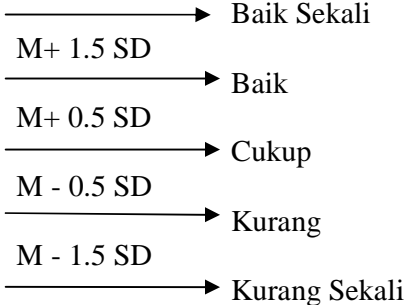

5. Mengubah skor mentah menjadi nilai standar

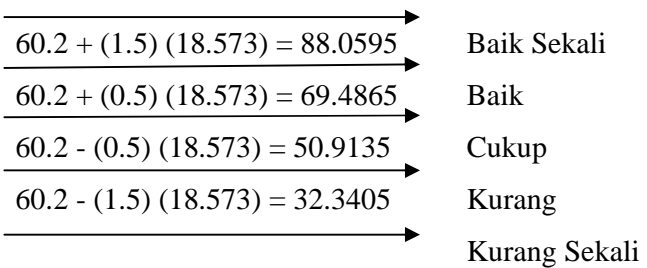

6. Membuat tabel konversi

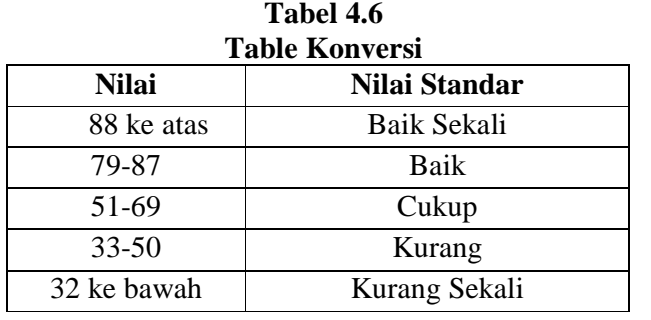

#### **C. Analisis Uji Hipotesis**

Uji hipotesis adalah suatu cara menggunakan data sampel untuk mengevaluasi kebenaran hipotesis dari populasi. Tujuan pengujian hipotesis adalah memilih salah satu dari dua hipotesis tersebut

## **Tabel 4.7**

| N <sub>0</sub> | $\mathbf X$ | F              | <b>Fx</b>                  | $\mathbf{f} \mathbf{x}^2$ |
|----------------|-------------|----------------|----------------------------|---------------------------|
|                | 90          | 5              | 450                        | 40500                     |
| $\overline{2}$ | 85          | 3              | 255                        | 21675                     |
| 3              | 80          | 9              | 720                        | 57600                     |
| 4              | 75          |                | 75                         | 5625                      |
| 5              | 70          | $\overline{2}$ | 140                        | 9800                      |
| 6              | 60          | $\overline{2}$ | 120                        | 7200                      |
| 7              | 45          | 2              | 90                         | 4050                      |
| 8              | 40          |                | 40                         | 1600                      |
|                |             |                | $N=25$   $\Sigma f = 1890$ | $X = 148050$              |

**Hasil Tes Siswa yang Oaring Tuanya Tidak Bekerja di Luar Negeri** 

## **Tabel 4.8**

**Hasil Tes Siswa yang Oaring Tuanya Bekerja di Luar Negeri** 

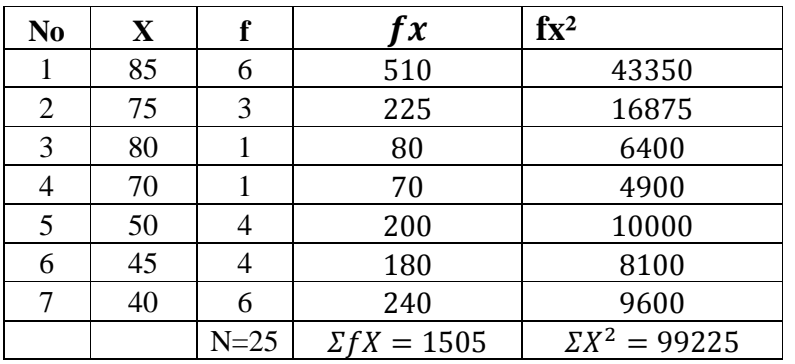

Langkah selanjutnya memasukkan data ke dalam rumus *t-test* sebagai

berikut:

1. Mencari mean dari masing-masing variabel  $(X_1$  dan  $X_2$ )

$$
\overline{X}_1 = \frac{\sum x_1}{N_1} = \frac{1890}{25} = 75.6
$$
  

$$
\overline{X}_2 = \frac{\sum x_2}{N_2} = \frac{1505}{25} = 60.2
$$

2. Mencari standar deviasi (S) kedua variable

$$
S_1^2 = \frac{n \sum x_1^2 (\sum x_1)^2}{n(n-1)}
$$
  
= 
$$
\frac{25.148050 - (1890)^2}{25(25-1)}
$$
  
= 
$$
\frac{3701250 - 3572100}{600}
$$
  
= 
$$
\frac{129150}{600}
$$
  
= 215.25  
S = 14.67  

$$
S_2^2 = \frac{n \sum x_2^2 (\sum x_2)^2}{n(n-1)}
$$
  
= 
$$
\frac{25.99225 - (1505)^2}{25(25-1)}
$$
  
= 
$$
\frac{2480625 - 2265025}{600}
$$
  
= 
$$
\frac{215600}{600}
$$
  
= 359.3  
S = 18.96

3. Mencari standar deviasi gabungan

$$
S^{2} = \frac{(n_{1} - 1)S_{1}^{2} + (n_{2} - 1)S_{2}^{2}}{n_{1} + n_{2} - 2}
$$
  
= 
$$
\frac{(25 - 1)215.25 + (25 - 1)359.3}{25 + 25 - 2}
$$
  
= 
$$
\frac{5166 + 8623.2}{48}
$$
  
= 
$$
\frac{13789.2}{48}
$$
  
= 287.275  
= 16.949

4. Mencari t-tes dengan menggunakan rumus

$$
t = \frac{\overline{X_1} - \overline{X_2}}{\sqrt{\frac{1}{n_1} + \frac{1}{n_2}}}
$$

$$
= \frac{75.6 - 60.2}{\sqrt{25} + \frac{1}{25}}
$$

$$
= \frac{15.4}{(16.949)(0.28)}
$$

$$
= \frac{15.4}{4.8}
$$

$$
= 3.208
$$

5. Menginterpretasikan nilai dengan memperhatikan df (derajat kebebasan) dengan rumus

$$
Df = n_{X_1} + n_{X_2}
$$
  
= 25 + 25 - 2  
= 50 - 2  
= 48

## **D. Uji Signifikansi**

Berdasarkan perhitungan diatas dapat diketahui bahwa nilai *df* –nya adalah 48. untuk mengetahui taraf signifikansinya dapat diperoleh melalui daftar nilai (t), karena nilai *df*-nya 48, maka dapat dicari pada tabel angka 48.

Nilai "t" pada taraf signifikansi 1% maupun 5% dapat dilihat sebagai berikut:

| Table 4.9 |  |
|-----------|--|
|-----------|--|

**Nilai "t" pada Taraf Signifikansi 1% dan 5%** 

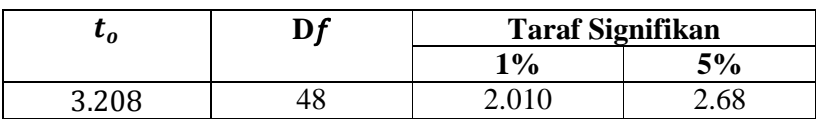

Dari tabel tersebut dapat diambil kesimpulan bahwa tt (t tabel) untuk taraf signifikansi 1% adalah 2.010 taraf signifikan 5% adalah 2.68 sedang to (t observasi) adalah 3.208. Maka to  $>$  tt dengan demikian to untuk taraf signifikansi 1% dan 5% adalah signifikan artinya hipotesis diterima.

Dengan demikian hipotesis yang diajukan peneliti yaitu ada perbedaan yang signifikan tentang hasil belajar PAI antara siswa yang orang tuanya bekerja di luar negeri dengan siswa yang orang tuanya tidak bekerja di luar negeri.

#### **E. Keterbatasan Penelitian**

Dalam penelitian yang penulis lakukan tentunya mempunyai banyak keterbatasan-keterbatasan antara lain :

1. Keterbatasan Tempat Penelitian

Penelitian yang penulis lakukan hanya terbatas pada satu tempat, yaitu SDN 01 Clering Donorojo Jepara. Namun demikian, tempat ini dapat mewakili SDN untuk dijadikan tempat penelitian dan kalaupun hasil penelitian di tempat lain akan berbeda, tetapi kemungkinannya tidak jauh menyimpang dari hasil penelitian yang penulis lakukan.

2. Keterbatasan Waktu Penelitian

Penelitian ini dilaksanakan selama pembuatan skripsi. Waktu yang dapat mempersempit ruang gerak penelitian, sehingga dapat berpengaruh terhadap hasil penelitian yang penulis lakukan.

3. Keterbatasan dalam Objek Penelitian

Dalam penelitian ini penulis hanya meneliti hasil belajar siswa yang orang tuanya bekerja di luar negeri dengan yang bukan bekerja diluar negeri.

4. Keterbatasan Pelaksanaan Proses Belajar Mengajar

Saat proses belajar mengajar berlangsung, ada beberapa siswa yang meninggalkan kelas sehingga memerlukan bimbingan dari guru.

Dari berbagai keterbatasan yang penulis paparkan di atas maka dapat dikatakan dengan sejujurnya, bahwa inilah kekurangan dari penelitian ini yang penulis lakukan di SDN 01 Clering Donorojo Jepara. Meskipun banyak hambatan dan tantangan yang dihadapi dalam melakukan penelitian ini, penulis bersyukur bahwa penelitian dapat selesai dengan lancar.